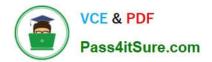

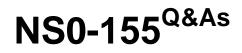

NetApp Certified 7-Mode Data Administrator

# Pass NetApp NS0-155 Exam with 100% Guarantee

Free Download Real Questions & Answers **PDF** and **VCE** file from:

https://www.pass4itsure.com/ns0-155.html

100% Passing Guarantee 100% Money Back Assurance

Following Questions and Answers are all new published by NetApp Official Exam Center

Instant Download After Purchase

100% Money Back Guarantee

- 😳 365 Days Free Update
- 800,000+ Satisfied Customers

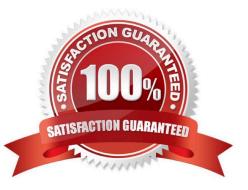

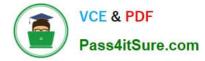

## **QUESTION 1**

Snapshot copies for SnapLock volumes are deleted automatically according to the retention count set in the Snapshot schedule.

A. True

B. False

Correct Answer: A

https://library.netapp.com/ecmdocs/ECMP1196889/html/GUID-83A15F85-92A1-4EA8-A9EC- B9E0E2269E37.html

## **QUESTION 2**

When will a Volume SnapMirror (VSM) from a 64-bit source to a 32-bit destination volume fail?

- A. When the 64-bit volumes has Volume Guarantee disabled
- B. When the 64-bit volume has compression enabled
- C. When the 64-bit volume has FlexShare enabled
- D. When the 64-bit volume has ASIS enabled

Correct Answer: B

https://library.netapp.com/ecmdocs/ECMP1196986/html/GUID-87340429-8F4A-4AA6-B081- 0F5040089C78.html Data compression requires 64-bit aggregates.

## **QUESTION 3**

Which set of commands should be used for troubleshooting Ethernet connectivity problems from the storage system console?

- A. ifstat, netdiag
- B. perfstat, tracert
- C. sysconfig cr, sysstat
- D. dish shm\_stats, sysstat

Correct Answer: A

https://library.netapp.com/ecmdocs/ECMP1196890/html/man1/na\_ifstat.1.html http://backdrift.org/man/ netapp/man1/na\_netdiag.1.html ifstat - display device-level statistics for network interfaces netdiag - perform network diagnostics

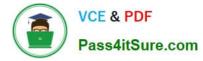

## **QUESTION 4**

Executing this command will have what effect? Options wafl.default\_security\_style ntfs

- A. It will set the security style of all files to be ntfs.
- B. It will change the security style of all qtrees to be ntfs.
- C. It will change the security style of all existing volumes to be ntfs.
- D. It will set the security style of all newly created volumes to ntfs.

Correct Answer: D

https://library.netapp.com/ecmdocs/ECMP1196979/html/man1/na\_options.1.html

wafl.default\_security\_style Specifies the default security style assigned to a new volume. All qtrees created on the volume get this as their security style. Legal values for this option are `unix\\', `ntfs\\', or `mixed\\'. The default value for this option is `unix\\', unless the node is an NTFS-only node, in which case the default is `ntfs\\'. Note: if cifs setup is run after setting wafl.default\_security\_style, the filer will become an NTFS security style filer.

## **QUESTION 5**

The snapvault snap sched -x command is used to \_\_\_\_\_.

A. schedule full backups

- B. cancel scheduled backups
- C. schedule baseline transfer
- D. schedule incremental backups

Correct Answer: D

NS0-155 Study Guide

NS0-155 Exam Questions

NS0-155 Braindumps